**Федеральное агентство по техническому регулированию и метрологии** (Росстандарт) **Федеральное бюджетное учреждение «Государственный региональный центр стандартизации, метрологии и испытаний в Тюменской и Курганской областях, Ханты-Мансийском автономном округе-Югре, Ямало-Ненецком автономном округе»** (ФБУ «Тюменский ЦСМ»)

СОГЛАСОВАНО И.о. директора ФБУ «Тюменский ЦСМ» **OEY** «TIOMELCKWY Д.С. Чередников **LICM»** 2021 г.  $4604$  $\vee$ OKMED 9

**Государственная система обеспечения единства измерений**

# **ВЫЧИСЛИТЕЛИ DYMETIC-8A**

**Методика поверки**

**8А.00.000 МП**

Тюмень 2021

**Инженер по метрологии Николаева Н.Е.**

**Начальник отдела МОП Каражова Л.А.**

**Инженер по метрологии Майоров М.Е.**

**Разработана: Акционерное общество «Даймет» Г лавный метролог Россохин В.Е. Подготовлена к утверждению: Отделом метрологического обеспечения производства ФБУ «Тюменский ЦСМ». Главный метролог Сулейманов Р.О.**

# 1 ОБЩИЕ ПОЛОЖЕНИЯ

Настоящая методика поверки (далее - МП) распространяется на вычислители «DYMETIC-8A».

Методика поверки устанавливает объём, порядок и методику первичной и периодической поверок вычислителей путем передачи единиц величин от эталонов средствам измерений методом прямых измерений. Выполнение требований настоящей методики обеспечивает прослеживаемость вычислителей к государственному первичному эталону времени, частоты и национальной шкалы времени, номер ГЭТ 1-2018 и государственному первичному эталону единицы силы постоянного электрического тока, номер ГЭТ 4-91.

В настоящей МП приняты следующие сокращения и обозначения:

вычислитель - вычислитель «DYMETIC-8A.1», вычислитель «DYMETIC-8A.2»; вычислитель «DYMETIC-8A.3»;

дисплей - отсчётное устройство (матричный жидкокристаллический индикатор);

ПО - программное обеспечение;

 $\mathbf{IIC}$  – паспорт;

регистрационный номер - регистрационный номер в Федеральном информационном фонде по обеспечению единства измерений;

ЭД - эксплуатационная документация.

# 2 ПЕРЕЧЕНЬ ОПЕРАЦИЙ ПОВЕРКИ

Таблица 1 - Перечень операций поверки

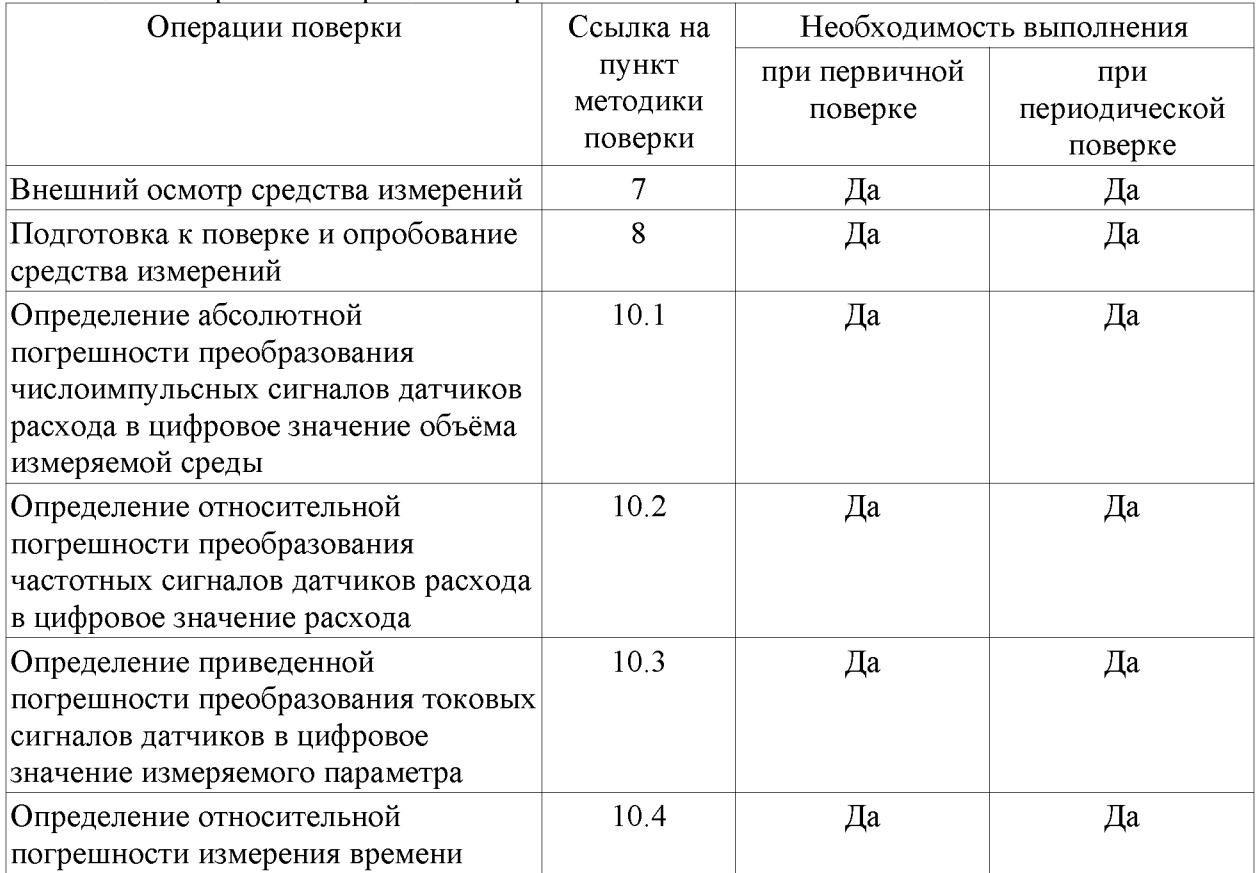

# **3 ТРЕБОВАНИЯ К УСЛОВИЯМ ПРОВЕДЕНИЯ ПОВЕРКИ**

- **3.1 При проведении поверки должны соблюдаться следующие условия:**
- **температура окружающего воздуха от плюс 5 до плюс 35 °С;**
- **относительная влажность окружающего воздуха не более 80 %;**

**- атмосферное давление от 84,0 до 106,7 кПа;**

- 
- **электрическое питание постоянный ток напряжением 24 В.**

# **4 ТРЕБОВАНИЯ К СПЕЦИАЛИСТАМ, ОСУЩЕСТВЛЯЮЩИМ ПОВЕРКУ**

**4.1 К проведению поверки допускаются лица, изучившие настоящую методику, руководство по эксплуатации средства измерений и средств поверки, и прошедшие инструктаж по охране труда.**

# **5 МЕТРОЛОГИЧЕСКИЕ И ТЕХНИЧЕСКИЕ ТРЕБОВАНИЯ К СРЕДСТВАМ ПОВЕРКИ**

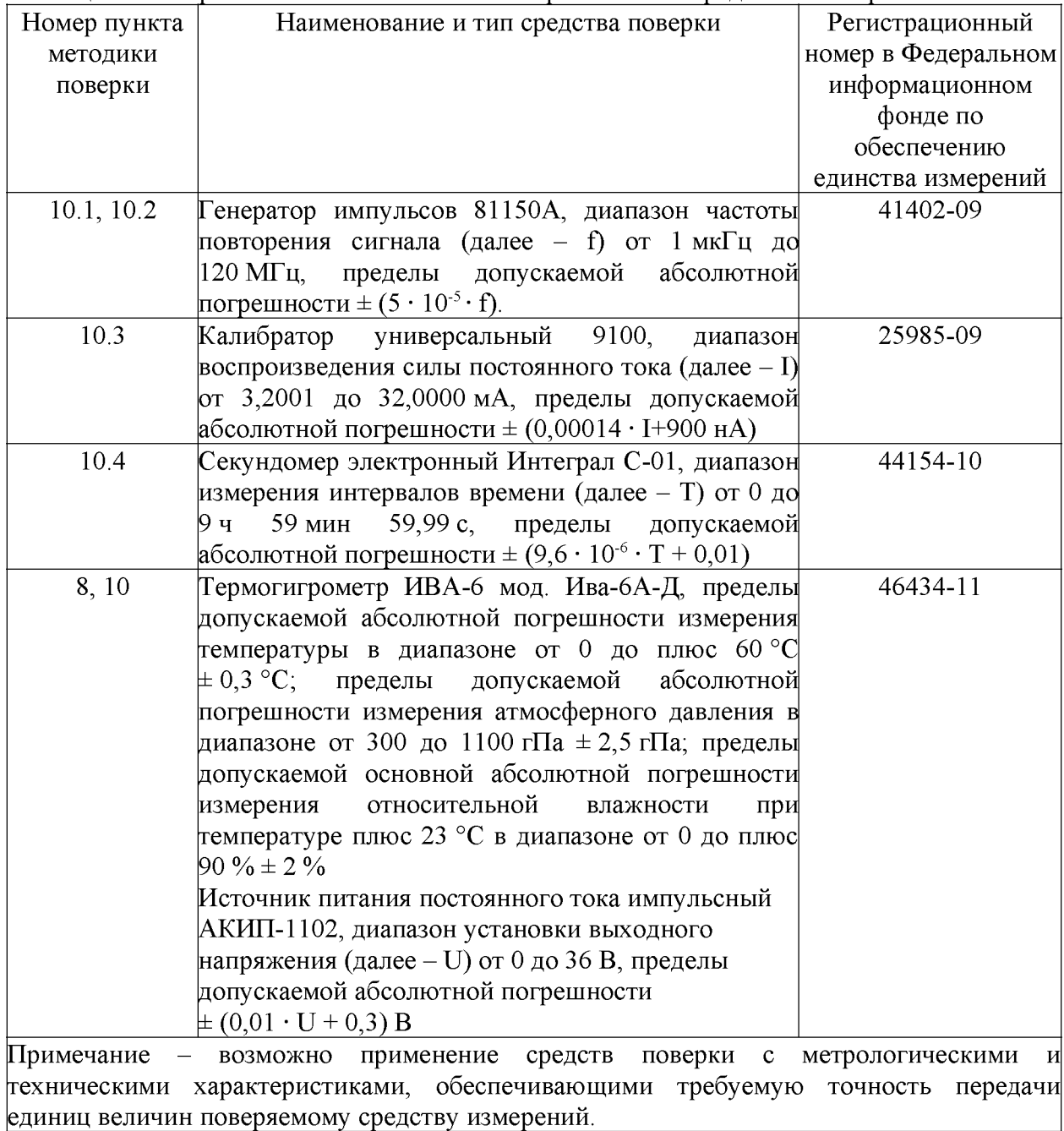

**Таблица 2 - Метрологические и технические требования к средствам поверки**

# **6 ТРЕБОВАНИЯ (УСЛОВИЯ) ПО ОБЕСПЕЧЕНИЮ БЕЗОПАСНОСТИ ПРОВЕДЕНИЯ ПОВЕРКИ**

**6.1 При проведении поверки должны быть соблюдены следующие требования безопасности:**

**- монтаж электрических соединений вычислителя должен производиться в соответствии с ГОСТ 12.3.032-84 и «Правилами устройства электроустановок»;**

<span id="page-4-0"></span>**- электрические испытания должны проводиться в соответствии с требованиями ГОСТ 12.3.019-80.**

#### **7 ВНЕШНИЙ ОСМОТР СРЕДСТВА ИЗМЕРЕНИЙ**

**7.1 При проведении внешнего осмотра должно быть установлено соответствие поверяемых средств измерений следующим требованиям:**

**7.1.1 Комплектность и маркировка должны соответствовать приведенным в эксплуатационном документе.**

<span id="page-4-1"></span>**7.1.2 На средствах измерений не должно быть механических повреждений, влияющих на работоспособность.**

### **8 ПОДГОТОВКА К ПОВЕРКЕ И ОПРОБОВАНИЕ СРЕДСТВА ИЗМЕРЕНИЙ**

**8.1 Перед проведением поверки должны быть выполнены следующие подготовительные работы:**

**- проверка наличия и срока действия знаков поверки и (или) свидетельств о поверке рабочих эталонов;**

**- подготовка к работе рабочих эталонов и вспомогательных средств поверки согласно их ЭД;**

**- соединение поверяемого вычислителя с рабочими эталонами и вспомогательными средствами поверки в соответствии со схемами приложений А и Б.**

**8.2 Опробование**

**8.2.1 Опробование проводят в следующем порядке. Включают питание вычислителя, при этом вычислитель производит самодиагностику (автоматическое тестирование технического состояния).**

**Результаты опробования считают удовлетворительными, если по завершении самодиагностики вычислитель выдает на дисплее сообщение «Test = ОК!» и, далее, индицирует меню даты времени.**

#### **9 ПРОВЕРКА ПРОГРАММНОГО ОБЕСПЕЧЕНИЯ**

**9.1 Номер версии ПО вычислителей указан в меню «КОНФИГУРАЦИЯ» в позиции «Версия ПО».**

**Результат считают положительным, если идентификационные данные ПО поверяемого средства измерений соответствуют приведенным в описании типа.**

# <span id="page-4-3"></span>**10 ОПРЕДЕЛЕНИЕ МЕТРОЛОГИЧЕСКИХ ХАРАКТЕРИСТИК СРЕДСТВА ИЗМЕРЕНИЙ**

<span id="page-4-2"></span>**10.1 Определение абсолютной погрешности преобразования числоимпульсных сигналов датчиков расхода в цифровое значение объёма измеряемой среды**

**Погрешность преобразования числоимпульсных сигналов определяют по схеме приложения А с использованием генератора импульсов, имитирующего выходные сигналы датчика расхода. Счётчик импульсов, подключённый к выходу генератора, предназначен для контроля числа импульсов в пачке.**

**Перед испытаниями устанавливают в вычислителе коэффициент преобразования** датчика расхода К<sub>пр</sub> равным 1·10<sup>-3</sup> м<sup>3</sup>/имп и переводят вычислитель в режим поверки **(через меню «УСТАНОВКИ» и опцию «РЕЖИМ ПОВЕРКИ»).**

После подключения вычислителя к генератору импульсов подают питание и выдерживают схему во включённом состоянии не мене пяти минут. Затем устанавливают частоту выходного сигнала генератора импульсов  $f_{\Gamma} = (10,000 \pm 0,001)$  Гц. Размер пачки импульсов N с выхода генератора импульсов устанавливают равным 500 имп.

Считывают начальное значение объёма  $V_{Hi}$ ,  $M^3 \cdot 10^{-3}$ , с дисплея вычислителя и После завершения набора пачки импульсов запускают генератор импульсов. (контролируется по показаниям дисплея генератора импульсов) выжидают (15 - 20) с и считывают конечное значение объёма  $V_{ki}$ ,  $M^{3}\cdot 10^{-3}$ , с дисплея вычислителя.

Повторяют указанную операцию не менее трёх раз.

Аналогичные операции проводят при  $f_r = (1000,000 \pm 0,001)$  Гц и  $N = 10000$  имп.

Погрешность преобразования числоимпульсных сигналов при каждом *i-м* измерении  $\Delta_{Vi}$ , 1·10<sup>-3</sup> м<sup>3</sup>, определяют на каждой частоте для каждого канала измерения объёма (расхода) по формуле:

$$
\Delta_{\rm Vi} = V_i - V_p,\tag{1}
$$

 $V_i = V_{ki} - V_{hi}$  – полученное значение объёма при *i*-м измерении, м<sup>3</sup>·10<sup>-3</sup>; где

 $V_p = N \cdot K_{mp} -$  расчётное значение объёма, м<sup>3</sup> $\cdot 10^{-3}$ .

<span id="page-5-0"></span>10.2 Определение относительной погрешности преобразования частотных сигналов датчиков расхода в цифровое значение расхода

Погрешность преобразования частотных сигналов определяют по методике 10.1 при  $f_r = (1000,000 \pm 0,001)$  Гц и N = 99999 имп.

Число измерений не менее трёх. При каждом измерении считывают с дисплея вычислителя не менее пяти отсчётов расхода  $Q_{\text{mrt}}$ , м<sup>3</sup>/ч.

Погрешность преобразования частотных сигналов при *i-м* измерении  $\delta_{0i}$ , %, определяют по формуле:

$$
\delta_{\mathbf{Q}i} = \frac{Q_i - Q_p}{Q_p} \cdot 100,\tag{2}
$$

 $Q_i$  – среднее арифметическое значений  $Q_{MTH}$  при *i*-м измерении, м<sup>3</sup>/ч; гле

 $Q_p = 3600 \cdot f_r K_m$  – расчётное значение расхода, м<sup>3</sup>/ч.

<span id="page-5-1"></span>10.3 Определение приведенной погрешности преобразования токовых сигналов датчиков в цифровое значение измеряемого параметра

Погрешность преобразования токовых сигналов определяют по схеме приложения А подачей на вход вычислителя эталонных токовых сигналов от калибратора, имитирующего сигналы датчиков давления и температуры. Для этого в меню «КОНФИГУРАЦИЯ» вычислителя выполняют настройки токовых входов:

- для канала измерения температуры: 4 мА = -40 °С, 20 мА = +100 °С;

- для канала измерения давления: 4 мА = 0 кПа, 20 мА = 1600 кПа;

- задают пределы изменения температуры:  $T_{min} = -50$  °C,  $T_{max} = +100$  °C,  $P_{min} = 0$  k $\Pi$ a,  $P_{max} = 1600$  k $\Pi$ a.

Полученные значения давления и температуры индицируются на дисплее вычислителя.

Последовательно задают значения тока равные 4, 8, 12, 16, 20 мА.

Приведенную погрешность преобразования токовых сигналов датчиков в цифровое значение измеряемого параметра, определяют по формуле

$$
Y_{I} = \left(\frac{X_{i} - X_{0}}{X_{max} - X_{min}}\right) \cdot 100
$$
 (3)

 $X_i$  – значение измеряемой величины по показаниям вычислителя, в где единицах измеряемой величины;

 $X_{min}$ ,  $X_{max}$  – нижний и верхний пределы измерений измерительного канала, соответственно, в единицах измеряемой величины;

 $X_0$  – расчетное значение измеряемой величины при ее имитации токовым сигналом эталонного прибора, в елиницах измеряемой величины. определяемое по формуле:

$$
X_0 = X_{min} + \frac{(X_{max} - X_{min}) \cdot (I_i^0 - I_{min})}{(I_{max} - I_{min})}
$$
(4)

 $I_i^0$  – задаваемое значение тока, мА; где

> $I_{min}$ ,  $I_{max}$  – нижний и верхний пределы диапазона измерений токового сигнала, соответственно, мА.

10.4 Определение относительной погрешности измерения времени

<span id="page-6-0"></span>Относительную погрешность измерения времени определяют путём сравнения показаний системных часов вычислителя с показаниями секундомера. Для этого запускают секундомер в момент смены минутных показаний системных часов вычислителя и регистрируют их показания. По истечении не менее 8 ч останавливают секундомер в момент смены минутных показаний системных часов вычислителя и регистрируют их показания.

Относительную погрешность измерения времени  $\delta_{Ti}$ , %, определяют по формуле:

$$
\delta_{\rm T} = \frac{\left(T_{\rm i\kappa} - T_{\rm i\kappa}\right) - \Delta T}{\Delta T} \cdot 100\tag{5}
$$

 $T_{iH}$  и  $T_{ik}$  – показания системных часов вычислителя в начале и в конце где измерения, с;

> $\Delta T$ - показания рабочего эталона времени, с.

#### **ИЗМЕРЕНИЙ** 11 ПОЛТВЕРЖДЕНИЕ СООТВЕТСТВИЯ **СРЕДСТВА** МЕТРОЛОГИЧЕСКИМ ТРЕБОВАНИЯМ

11.1 Критерии положительного результата поверки

11.1.1 Комплектность маркировка соответствуют приведенным  $\mathbf{M}$  $\overline{B}$ эксплуатационном документе. Отсутствуют механические повреждения, влияющие на работоспособность вычислителя.

11.1.2 Значения абсолютной погрешности преобразования числоимпульсных сигналов датчиков расхода в цифровое значение объёма измеряемой среды не превышают  $\pm 0.5$  EMP

11.1.3 Значения относительной погрешности преобразования частотных сигналов датчиков расхода в цифровое значение расхода не превышают  $\pm 0.05$  %.

11.1.4 Значения приведенной погрешности преобразования токовых сигналов датчиков в цифровое значение измеряемого параметра не превышают  $\pm 0.05$  %.

11.1.5 Значение относительной погрешности измерения времени не превышает  $\pm$  0.01 %.

#### 12 ОФОРМЛЕНИЕ РЕЗУЛЬТАТОВ ПОВЕРКИ

12.1 Сведения о результатах поверки передают в Федеральный информационный фонд по обеспечению единства измерений.

12.1.1 При выпуске из производства и ремонта, а также при периодической и внеочередной поверке в ПС вычислителя делают запись о результатах поверки и ставят подпись поверителя, проводившего поверку, скреплённую оттиском знака поверки (поверительного клейма).

12.2 В случае отсутствия возможности внесения записи в ПС вычислителя при положительном результате поверки допускается оформление свидетельства о поверке вычислителя в соответствии с Приказом Минпромторга России от 31.07.2020 г. № 2510 «Об утверждении порядка проведения поверки средств измерений, требований к знаку поверки и содержанию свидетельства о поверке».

**12.3 При отрицательных результатах поверки вычислитель к дальнейшей эксплуатации не допускается, в ПС неработоспособного вычислителя производят запись о его непригодности, а знак поверки гасят и выдают извещение о непригодности к применению средства измерения, в соответствии с Приказа Минпромторга России от 31.07.2020 г. № 2510 «Об утверждении порядка проведения поверки средств измерений, требований к знаку поверки и содержанию свидетельства о поверке».**

# ПРИЛОЖЕНИЕ А

(обязательное)

## Схема электрическая соединений при определении погрешностей вычислителей 8А.1 и 8А.2

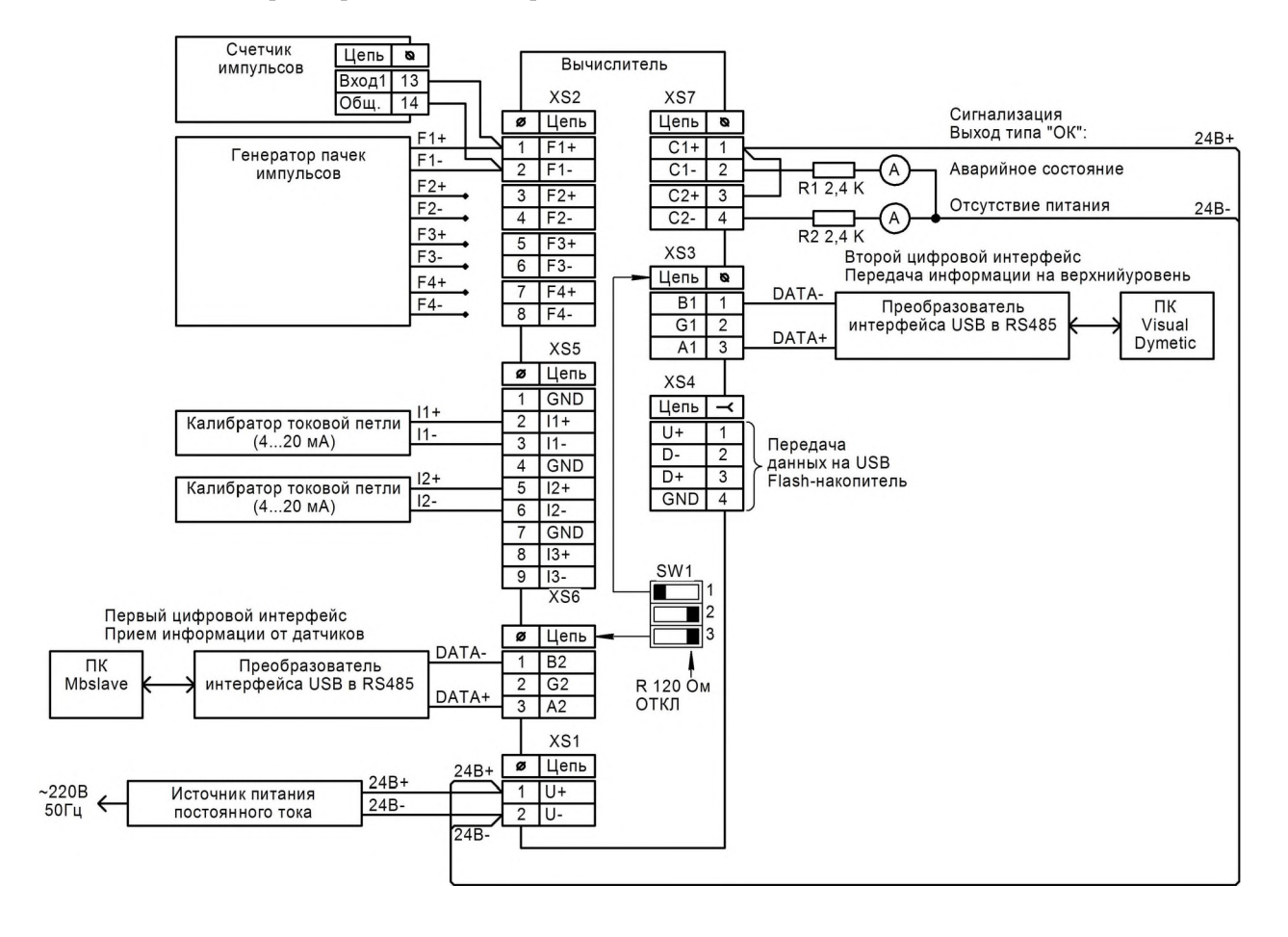

## ПРИЛОЖЕНИЕ Б

(обязательное)

## Схема электрическая соединений при определении погрешностей вычислителя 8А.3

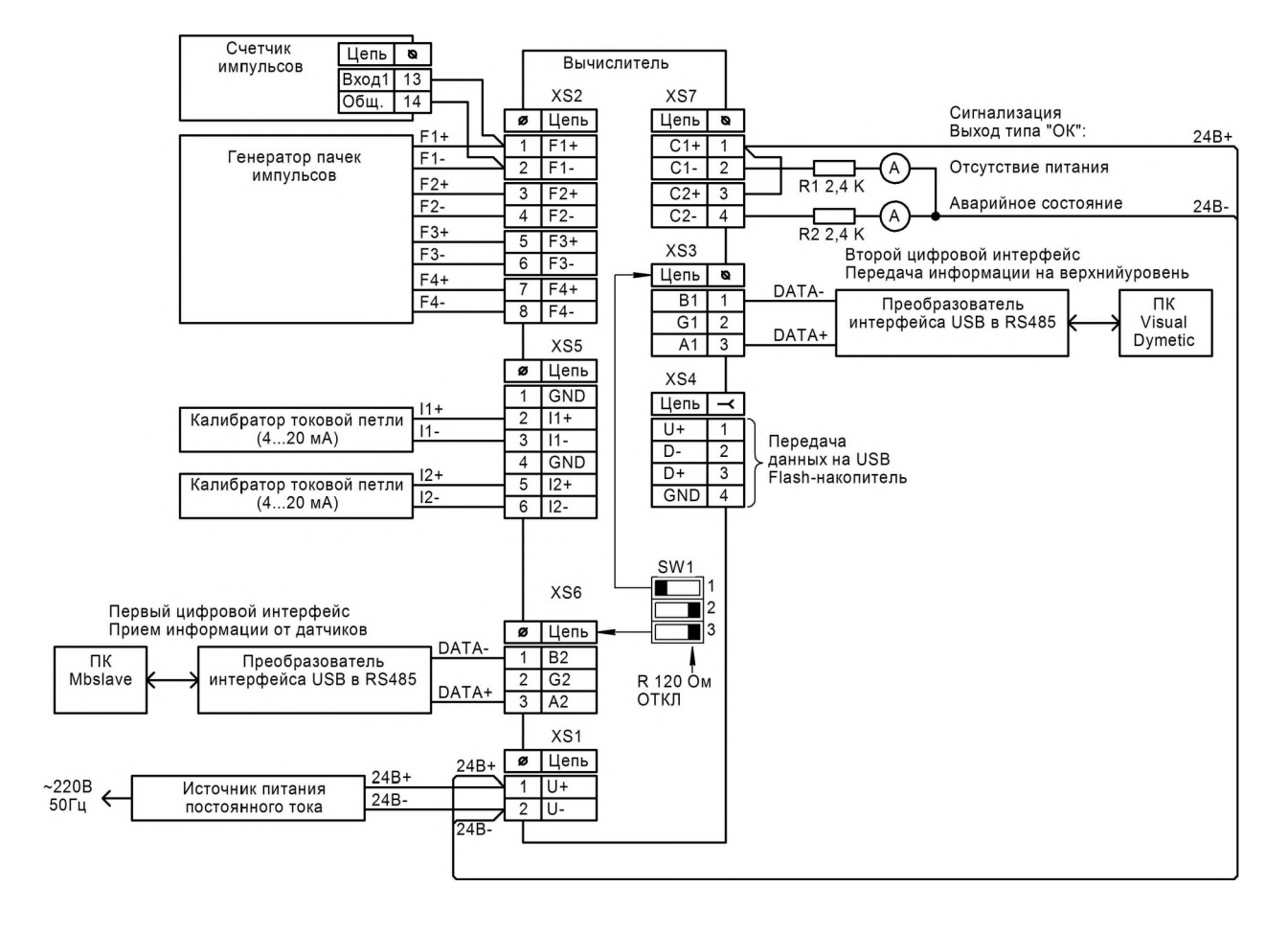